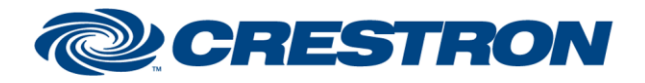

Partner: TOA Models: M-8080D Device Type: DSP

## **Certified Module**

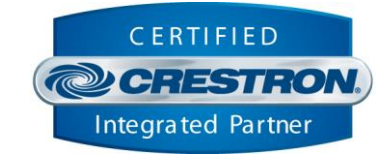

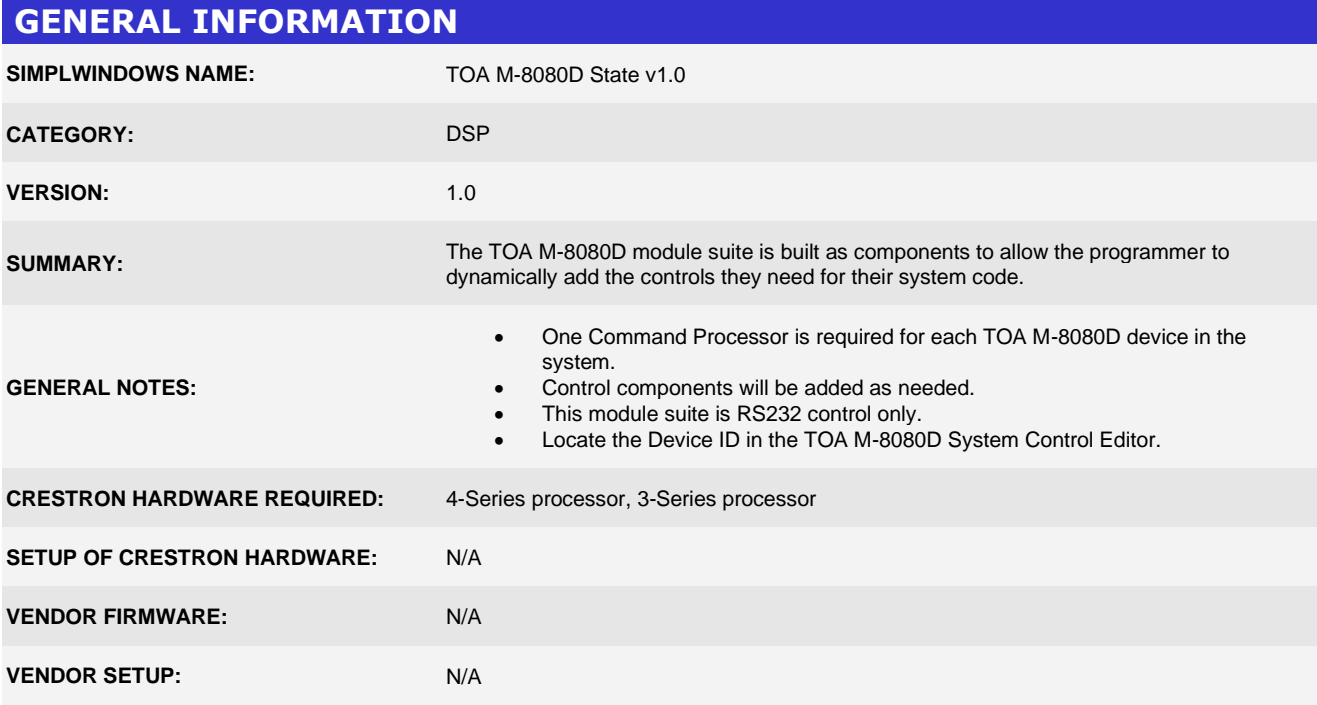

www.crestron.com Crestron Certified Integrated Partner Modules can be found archived on our website in the Design Center. For more information please contact our<br>Technical Sales Department at techsales@crestron.com. The information contain

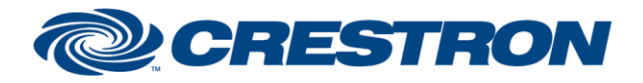

Partner: TOA Models: M-8080D Device Type: DSP

## **Certified Module**

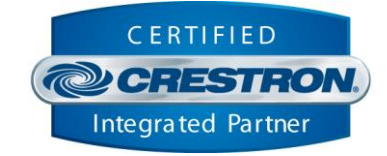

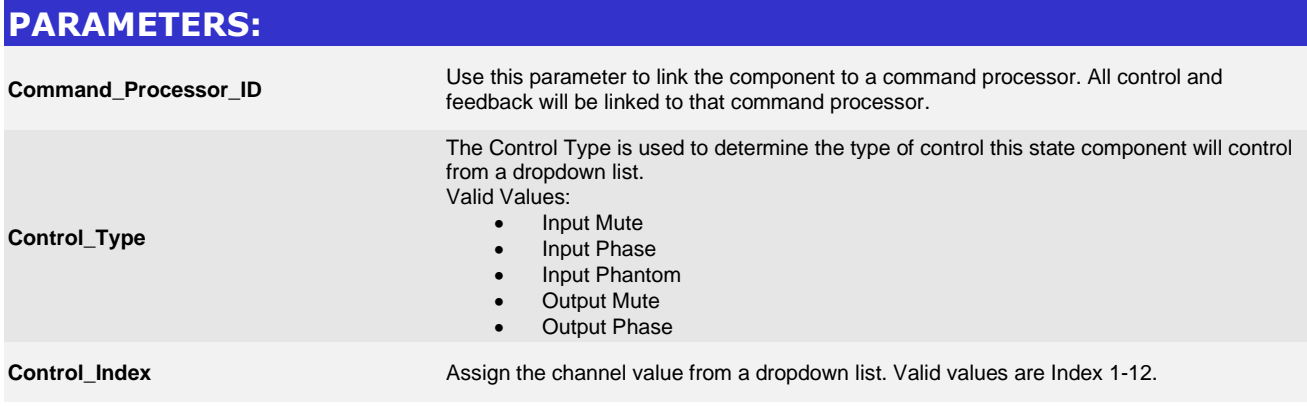

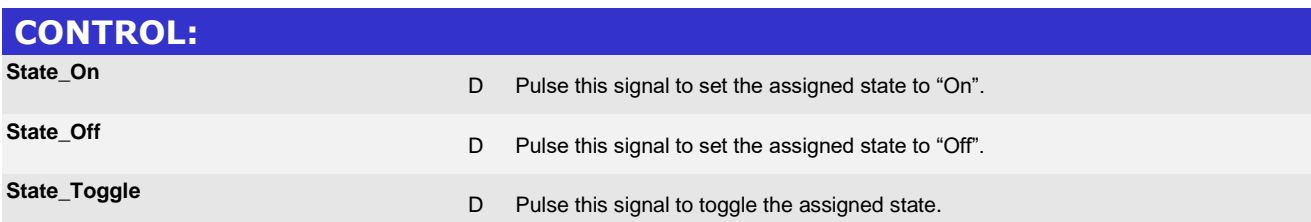

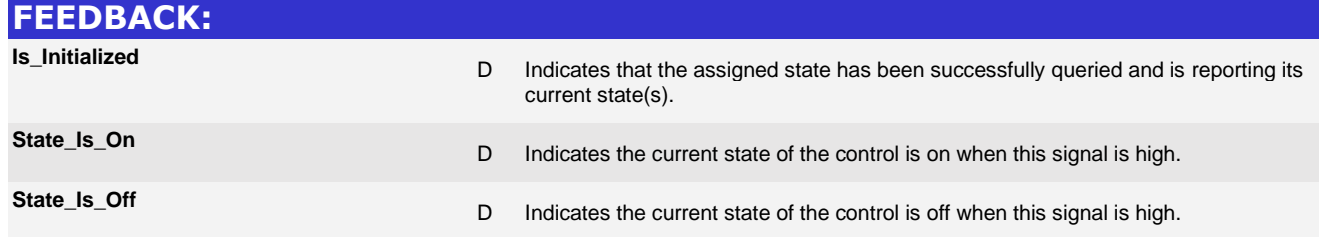

www.crestron.com

Crestron Certified Integrated Partner Modules can be found archived on our website in the Design Center. For more information please contact our<br>Technical Sales Department at techsales@crestron.com. The information contain

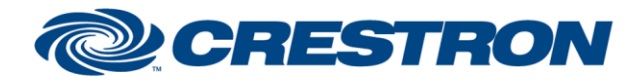

Partner: TOA Models: M-8080D Device Type: DSP

## **Certified Module**

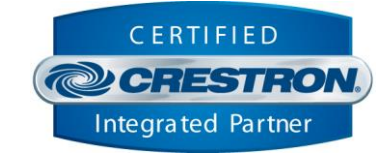

## **TESTING: OPS USED FOR TESTING:** CP4 v2.8001.00086 CP3 v1.8001.5061.26823 **SIMPL WINDOWS USED FOR TESTING:** 4.2500.04 **CRES DB USED FOR TESTING:** 220.0500.001.00 **DEVICE DATABASE:** 200.29000.002.00 **SYMBOL LIBRARY USED FOR TESTING:** 1193 **SAMPLE PROGRAM:** TOA M-8080D Demo.smw **REVISION HISTORY:** v1.0 – Initial Release

www.crestron.com Crestron Certified Integrated Partner Modules can be found archived on our website in the Design Center. For more information please contact our<br>Technical Sales Department at techsales@crestron.com. The information contain